# **Подготовка к аккредитационной экспертизе библиотечного фонда ДОННТУ – оформление рабочих программ дисциплин**

Научно-техническая библиотека

г. Донецк

Научно-техническая библиотека г. Донецк

**«ЭБС должна быть связана с электронной информационной средой вуза, обеспечивающей доступ к электронным образовательным ресурсам, указанным в рабочих программах. Проверяющий устанавливает однозначное соответствие между литературой, указанной в рабочих программах дисциплин, и доступными ресурсами ЭБС. Информация, представленная в рабочих программах, должна быть актуальной, и необходимо обеспечить доступ к любой позиции, описанной в программе».**

**Елена Владимировна ВОСТРЕЦОВА,** *председатель методического совета УрФУ, советник проректора по учебной работе, действующий эксперт Рособрнадзора*

## г. Донецк

# Подбор литературы для рабочей программы

ГОСУДАРСТВЕННОЕ ОБРАЗОВАТЕЛЬНОЕ УЧРЕЖЛЕНИЕ ВЫСШЕГО ПРОФЕССИОНАЛЬНОГО ОБРАЗОВАНИЯ «ДОНЕЦКИЙ НАЦИОНАЛЬНЫЙ ТЕХНИЧЕСКИЙ УНИВЕРСИТЕТ

#### РАБОЧАЯ ПРОГРАММА ДИСЦИПЛИНЫ

Автоматизация технологических процессов и производств

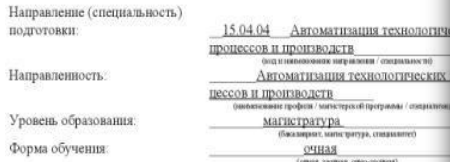

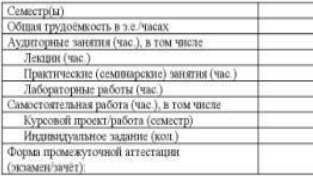

Донецк, 2019 г.

#### 5. УЧЕБНО-МЕТОДИЧЕСКИЕ МАТЕРИАЛЫ ПО ДИСЦИПЛИНЕ

#### Литература:

Основная:

#### 1. Курносов, В.Г.

Научные основы автоматизации в угольной промышленности: опыт и перспективы развития: монография / Курносов Вячеслав Григорьевич, Силаев Виктор Иванович; Междунар. межакадем. союз и др. - СПб. ; Донецк: Вебер, Донецк. отл-ние, 2009

2. Автоматизация сложных электромеханических объектов энергоемких производств [Электронный ресурс] : учебное пособие для вузов / Маренич Константин Николаевич [и др.]; ГВУЗ "ДонНТУ". - 10 Мб. - Донецк: ООО "Технопарк ДонГТУ "УНИТЕХ", 2015

3. Автоматизация сложных электромеханических объектов энергоемких

произволств : учебное пособие для вузов / Маренич Константин Николаевич [и др.]; ГВУЗ "ДонНТУ". - Донецк: ООО "Технопарк ДонГТУ "УНИТЕХ". 2015

### Дополнительная:

#### 4. Курносов, В.Г.

Научные основы автоматизации в угольной промышленности: опыт и перспективы развития : монография / Курносов Вячеслав Григорьевич, Силаев Виктор Иванович; В.Г. Курносов, В.И. Силаев; Междунар. межакадем. союз и др. - СПб. ; Донецк : Вебер, Донецк. Отд-ние, 2009

5. Методические указания по выполнению заданий на практических занятиях по курсу "Автоматизация технологических процессов" [Электрон-

ный ресурс] : для студентов очной формы обучения по направлению подготовки 7.05020201 "Автоматизированное управление технологическими процессами" / ГВУЗ "ДонНТУ", Каф. горн. электротехники и автоматики им. Р.М. Лейбова; сост. А.С. Оголобченко, В.К. Саулин. - 3 Мб. - Донецк: ГВУЗ "ДонНТУ", 2012

#### Учебно-методические издания, разработанные в ДонНТУ: К лекциям:

- опорный конспект лекций по курсу «Методы научных исследований» К практическим занятиям:

- Методические указания для проведения практических занятий и СРС по курсу «Методы научных исследований»

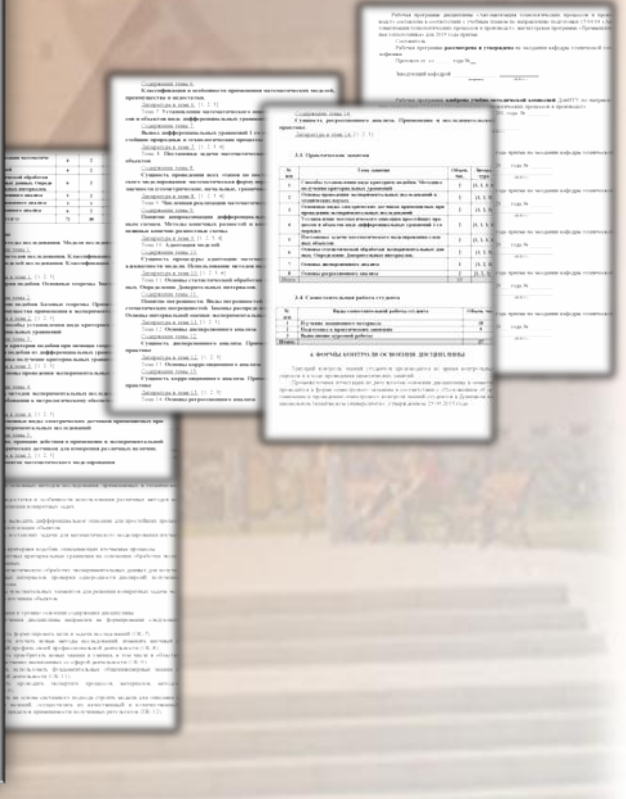

г. Донецк

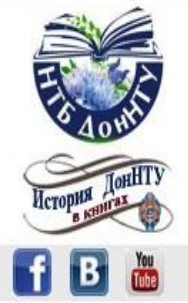

### Электронный репозиторий

Новости

О библиотеке

Структура

Материально-техническое обеспечение и оснащенность образовательного процесса

Наши фонды

Информационные ресурсы •

Электронный репозиторий

Электронный каталог

### ВАК ДНР. Защиты в ДонНТУ

Предоплаченные электронные ресурсы

Тестовые доступы

Электронные ресурсы в свободном доступе

Электронные библиографические указатели

Условия пользования ресурсами

Электронные сервисы on-line

Продление книг on-line

Ожидание pro.netrox.sc..

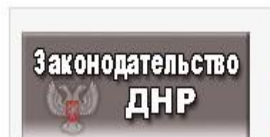

На официальном сайте главы Донецкой Народной Республики Дениса Пушилина опубликованы:

- Указ Главы Донецкой Народной Республики № 227 от 26.07.2019 года «Об установлении памятной даты»

- Указ Главы Донецкой Народной Республики №237 от 29.07.2019 года о внесении изменений в Указ Главы Донецкой Народной Республики от 13 декабря 2018 года №136 «О нерабочих праздничных днях в Донецкой Народной Республике»

Донецкий национальный технический университет Научно-техническая библиотека г. Донецк Последнее обновление: 31.07.2019

Новости

2019-07-29

2019-07-05

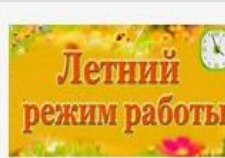

**абнъле** 

### Летний режим работы

Научно-техническая библиотека с 08.07.19 по 30.08.19 будет обслуживать читателей с 8-00 до 12-00, подпись обходных листов с 8.00 до 17.00.

Читать далее...

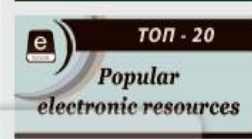

Выбрать язык

Технологии Google Переводчик Информационные

ресурсы

Электронно-

библиотечная

система

**НТБ ДОННТУ** 

Тродление книг

on-line

 $95$   $Aem$ 

Донецкоми

nominio muom

 $TOP - 20$ 

ехническому университету

The most

popular editions

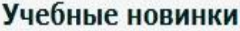

Сотрудники и читатели библиотеки выражают искреннюю благодарность коллективу авторов кафедры разработки месторождений полезных ископаемых за переданные внт; в сети ----------

# Научно-техническая библиотека г. Донецк

# Электронный каталог НТБ ДОННТУ

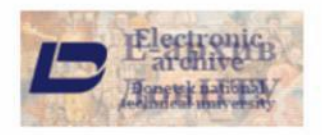

Электронный каталог научно-технической<br>библиотеки ДонНТУ

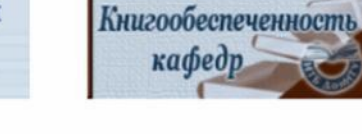

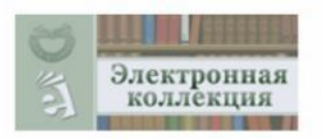

Ресурс позволяет воспользоваться электронными копиями книг (учебные, учебнометодические пособия, монографии), продолжающихся и периодических изданий.

Доступ к системе возможен только пользователям НТБ ДонНТУ.

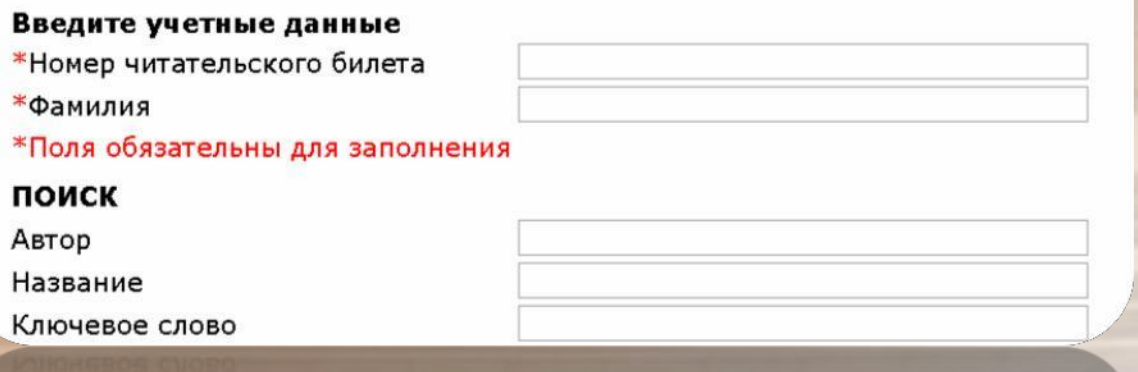

# Научно-техническая библиотека г. Донецк

# **Формирование запроса литературы по названию кафедры**

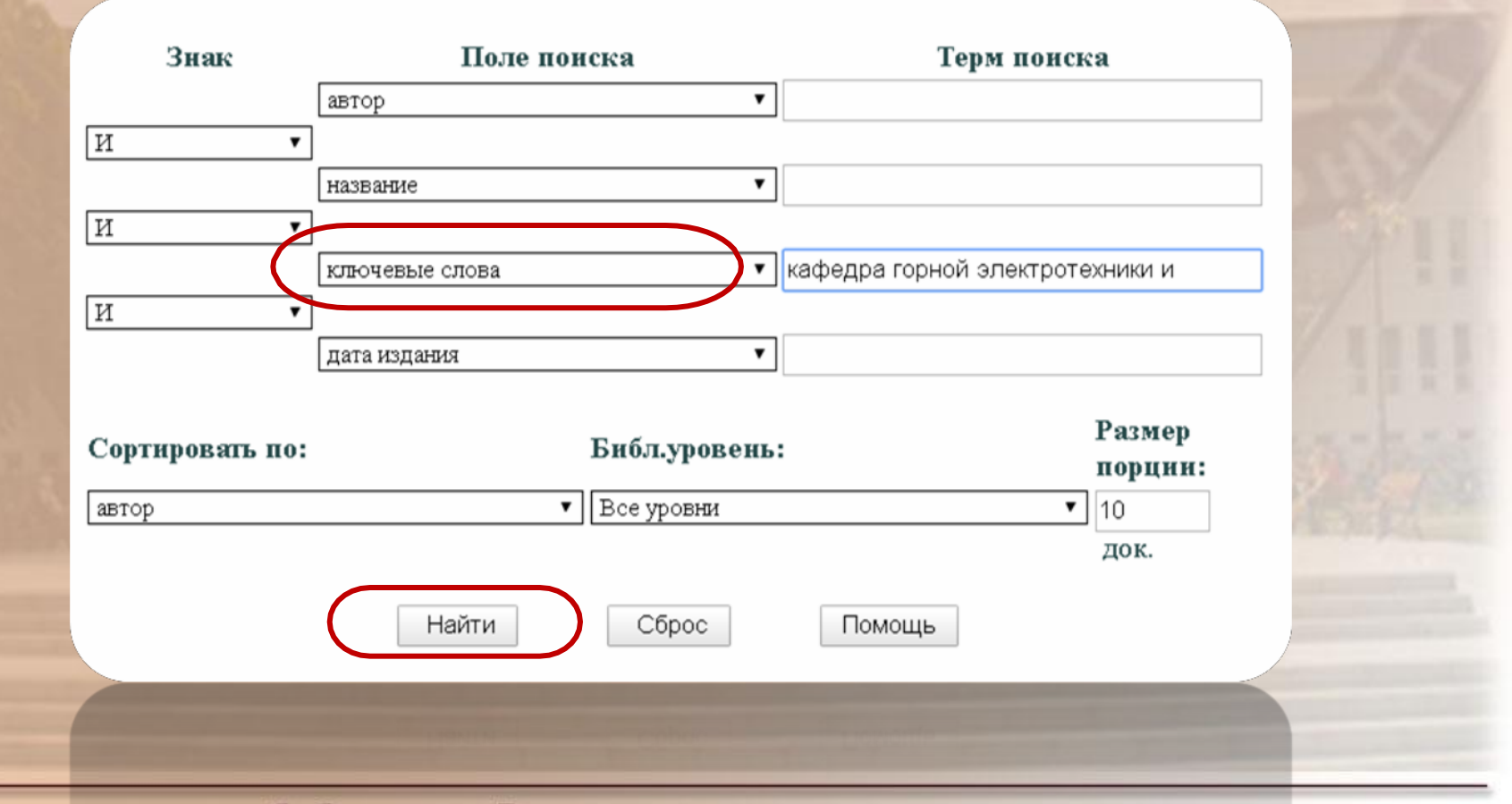

## г. Донецк

# Формирование запроса литературы по названию кафедры

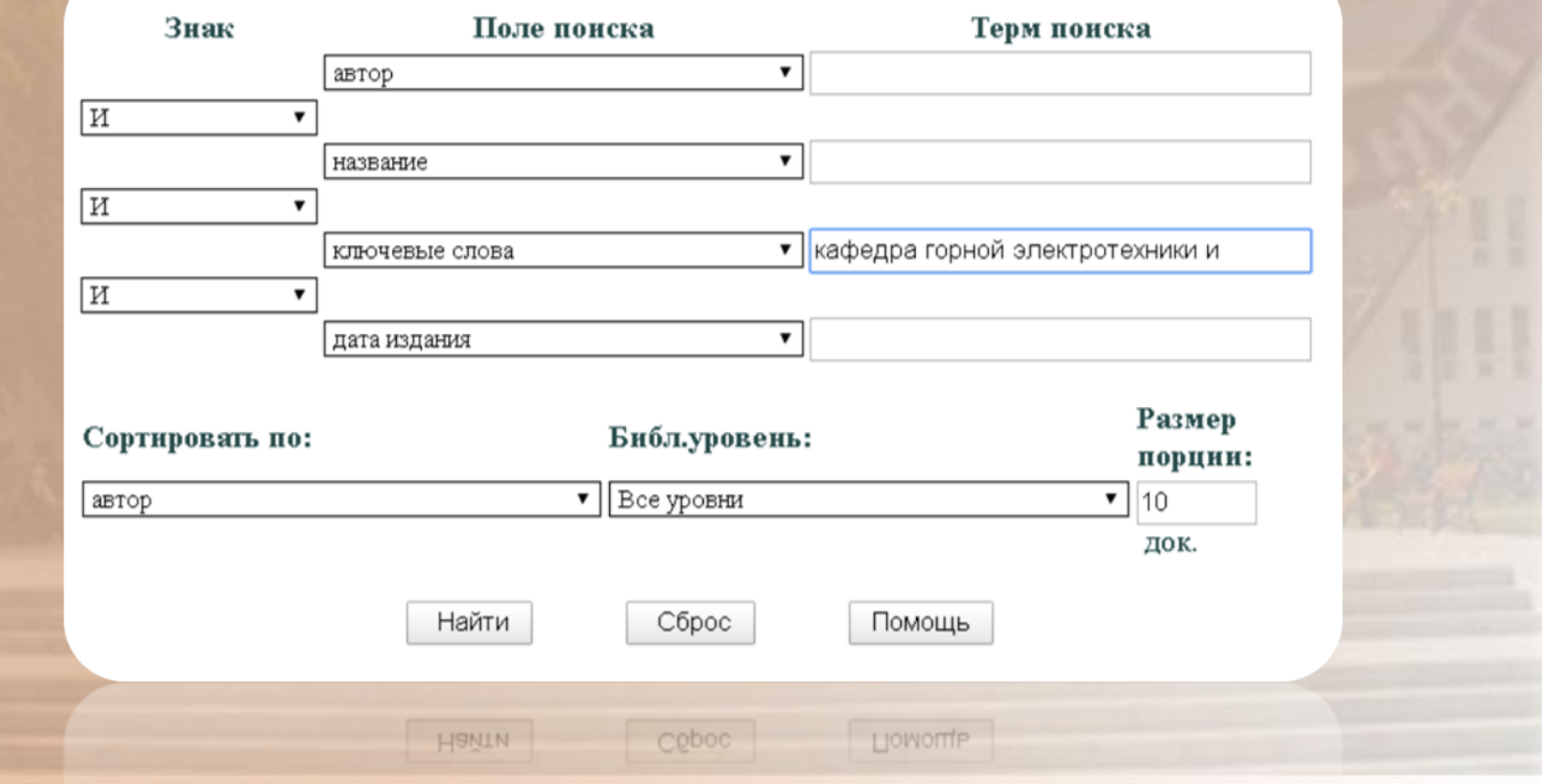

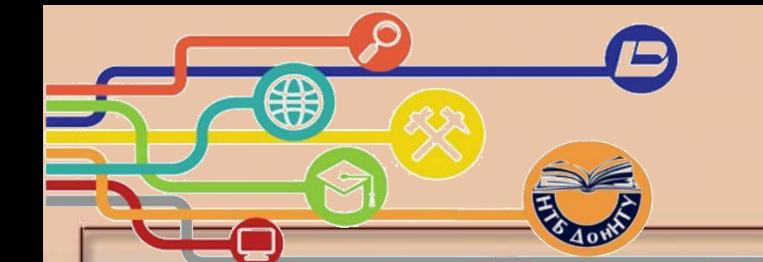

г. Донецк

# Формирование запроса литературы по названию дисциплины

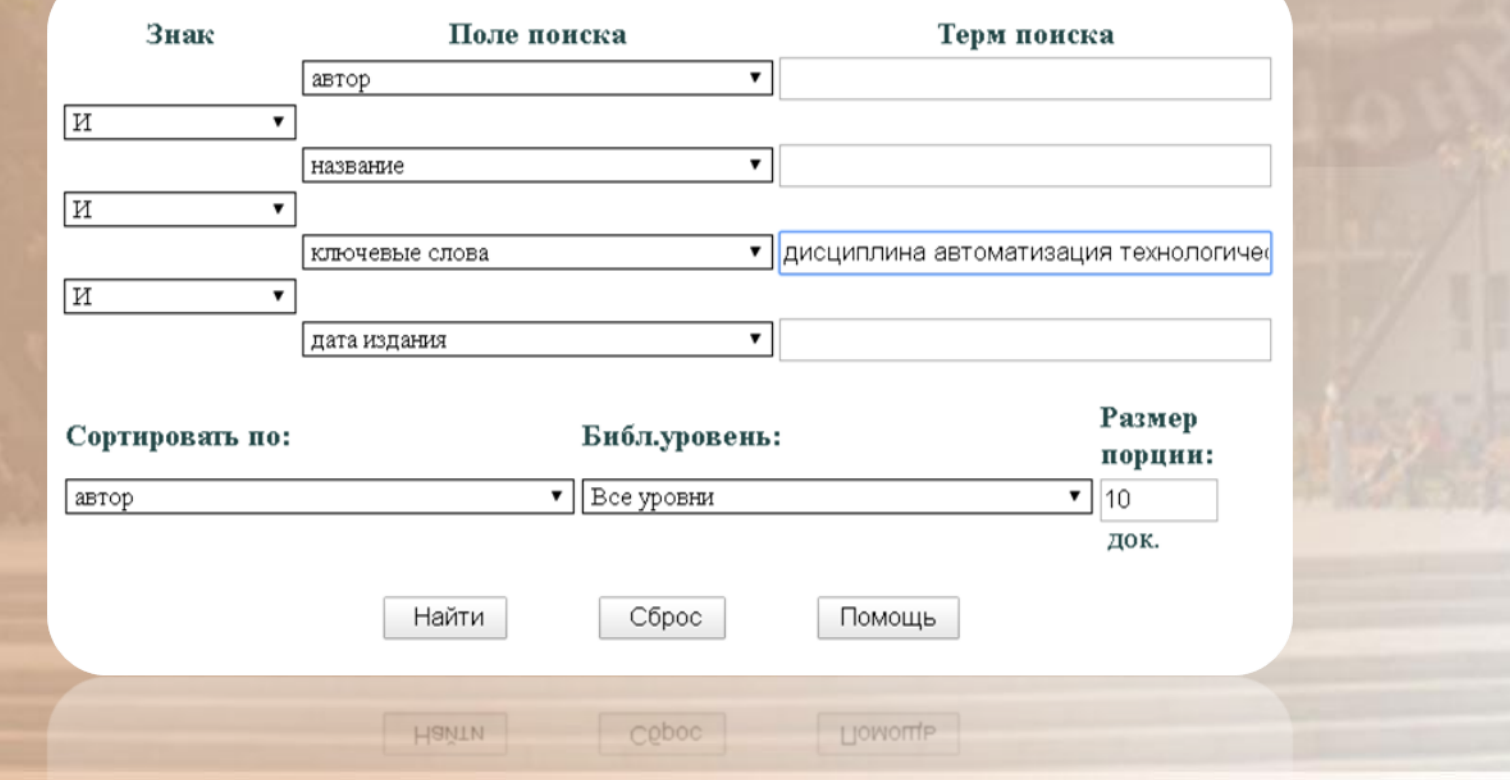

# г. Донецк

# Список найденных документов

第

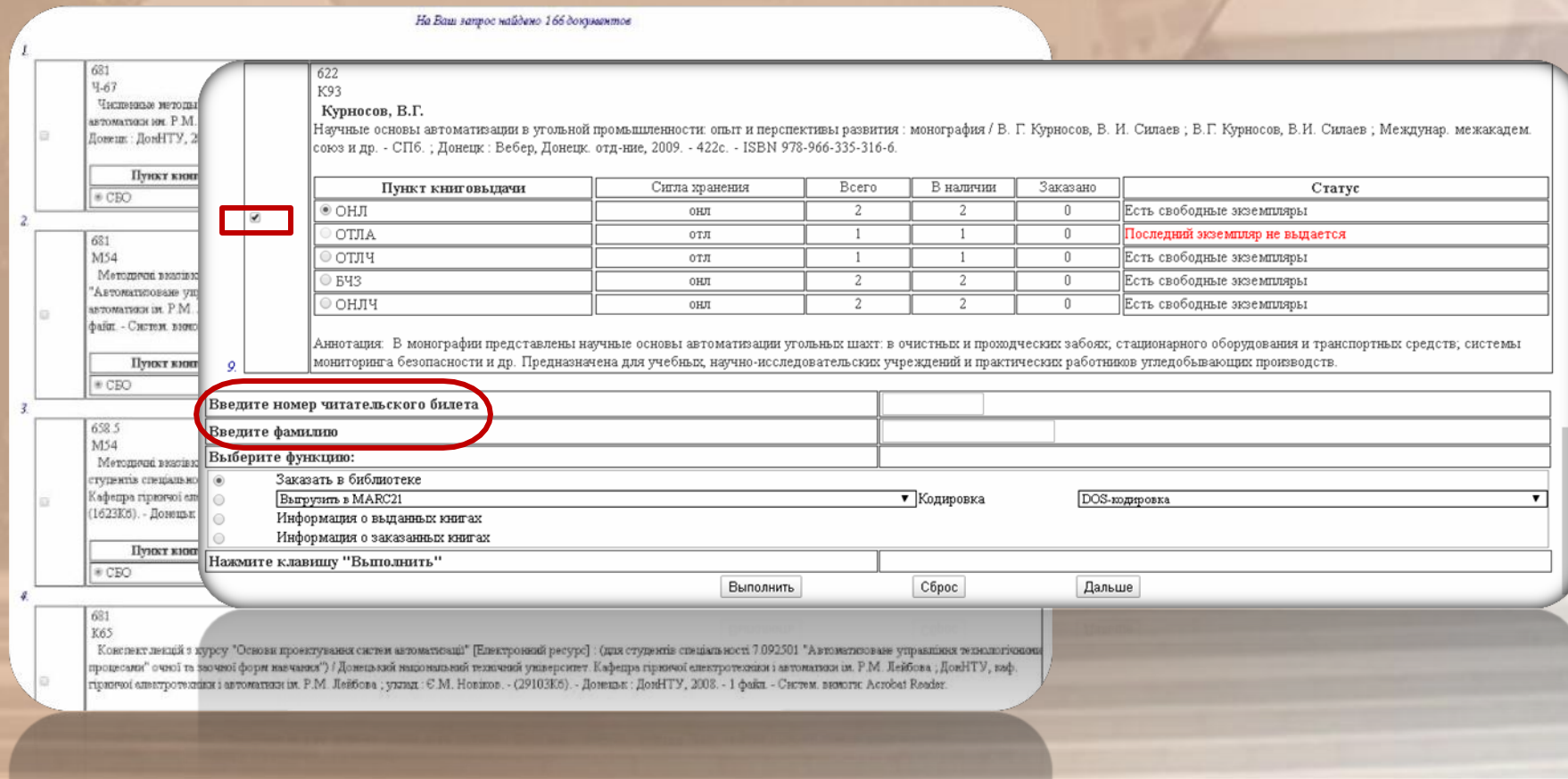

г. Донецк

# Результат поиска - отобранные документы

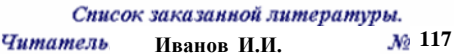

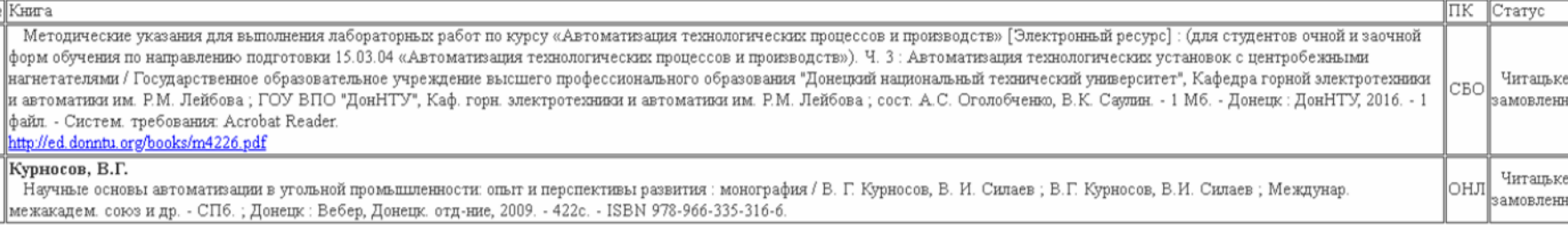

#### **MTOFO**

Курносов,

|межакадем

**M** KHITa

Количество выданных книг на текущий момент Количество заказанных книг на текущий момент Количество просроченных книг: Ближайшая дата возврата книг

TOCYTAPCTREHIOE OEPA30BATE/ILHOE VRPE/CIERRE ВЫСШЕГО ПРОФЕССИОНАЛЬНОГО ОБРАЗОВАНИЯ «ЛОНЕЦКИЙ НАЦИОНАЛЬНЫЙ ТЕХНИЧЕСКИЙ УНИВЕРСИТЕТ»

**МЕТОЛИЧЕСКИЕ УКАЗАНИЯ** для выполнения лабораторных работ по курсу «Актоматизация технологических процессов и производств-Часть 3. Автоматизация технологических установок с центробежными нагистателями (для студентов очной и заочной форм обучения по направлению подго 15.03.04 «Автоматизация технологических процессов и производств»)

> Рассмотрено на заселания кафедры "Горной электротехники и автоматики им. Р.М.Лейбова", протовка № 1 от 30 августа 2016г.

Утверждено на заседании учебно-издательского совета ДонНТУ протокол Nr 6 or 15.12.2016г

 $\mathbf{u}$ 

28.08.2019

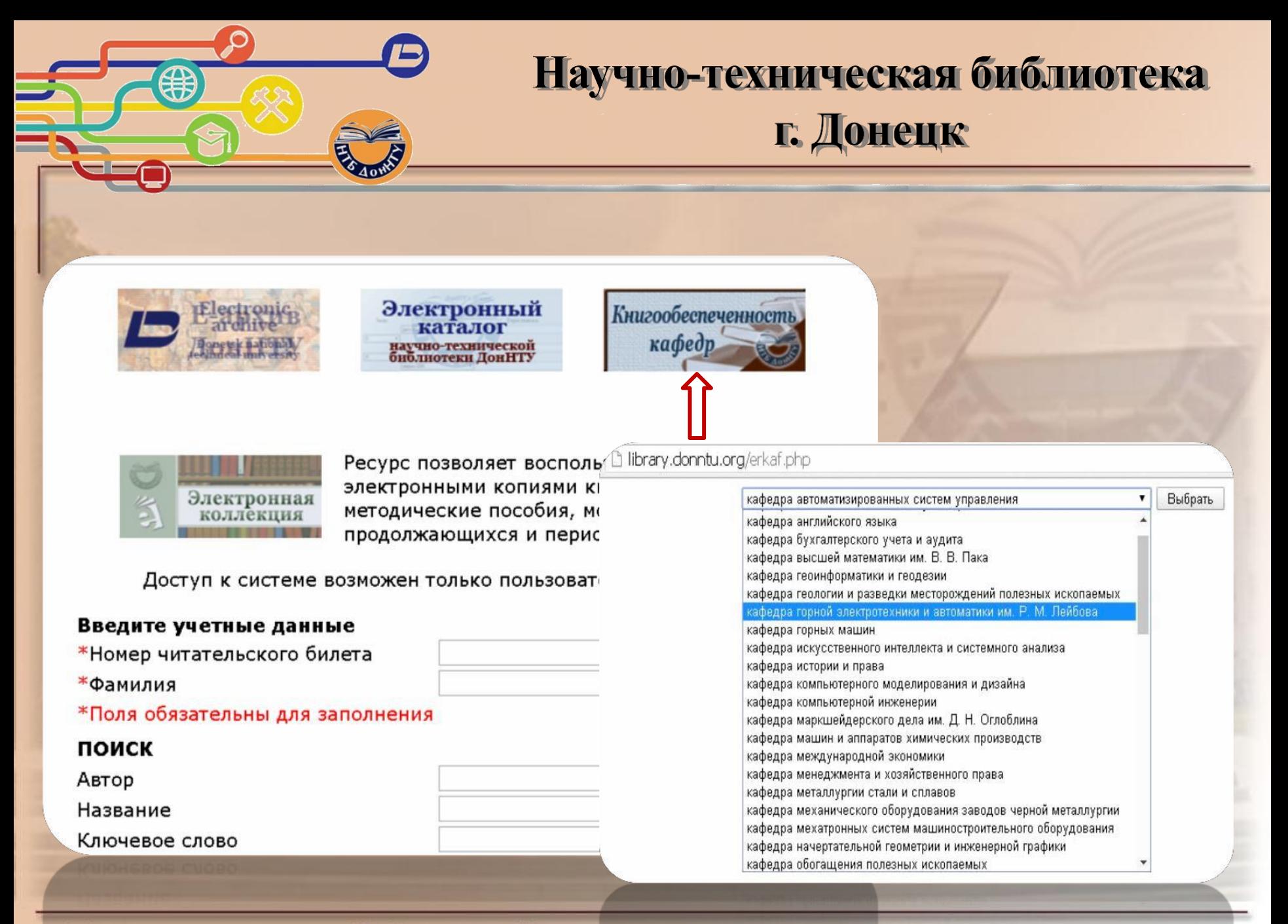

## г. Донецк

Выбрать

▾┆

кафедра горной электротехники и автоматики им. Р. М. Лейбова

кафедра горной электротехники и автоматики им. Р. М. Лейбова

- Тихонов В.А., Баранов А.В. 1 Организация ЭВМ и систем. (2008 г.)
- 2 Численные методы в Mathcad'е [Электронный ресурс]. (2008 г.)
- 3 Методичні вказівки до виконання лабораторних робіт з курсу "Числові методи і моделювання на ЕОМ" [Електронний ресурс]. (2008 г.)
- Методичні вказівки до курсового проектування по дисципліні "Основи проектування систем автоматичного 4 управління технологічними процесами" [Електронний ресурс]. (2008 г.)
- 5 Сибикин Ю.Д. Техническое обслуживание, ремонт электрооборудования и сетей промышленных предприятий. (2009-2010 г.)
- Нікулін Е.К., Гавриленко Б.В., Оголобченко О.С. 6 Телемеханіка та зв'язок. (2008 г.)
- Конспект лекцій з курсу "Основи проектування систем автоматизації" [Електронний ресурс]. (2008 г.) 7
- Конспект лекцій з курсу "Числові методи і моделювання на ЕОМ" [Електронний ресурс]. (2008 г.) 8
- Дьяконов В.П. q MATLAB R2006/2007/2008+Simulink 5/6/7. (2008 r.)
- 10 Кондаков А.И. САПР технологических процессов. (2008 г.)

Сигнальные микропроцессоры и их применение в системах телекоммуникаций и электроники. (2008 г.)

163 Лизан И.Я., Маренич К.Н., Ковалева И.В., Пичко Н.С., Сухарев В.И., Зубова Я.В. Теоретические основы электротехники [Электронный ресурс].

- 164 Володин Б.Г., Ганин М.П., Динер И.Я., Комаров Л.Б., Свешников А.А. Сборник задач по теории вероятностей, математической статистике и теории случайных функций. (2008 г.)
- 165 Триллер Е.А., Яценко А.Ф.

Системы управления комплексом шахтных подъемных установок [Электронный ресурс]. (2013 г.)

166 Шойко В.П.

Автоматическое регулирование в электроэнергетических системах [Электронный ресурс]. (2012 г.)

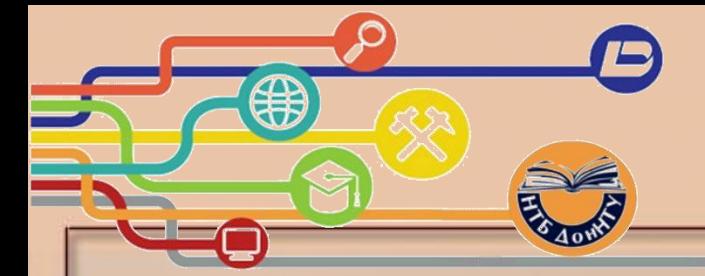

г. Донецк

# **Оформление гиперссылки в тексте рабочей программы дисциплины**

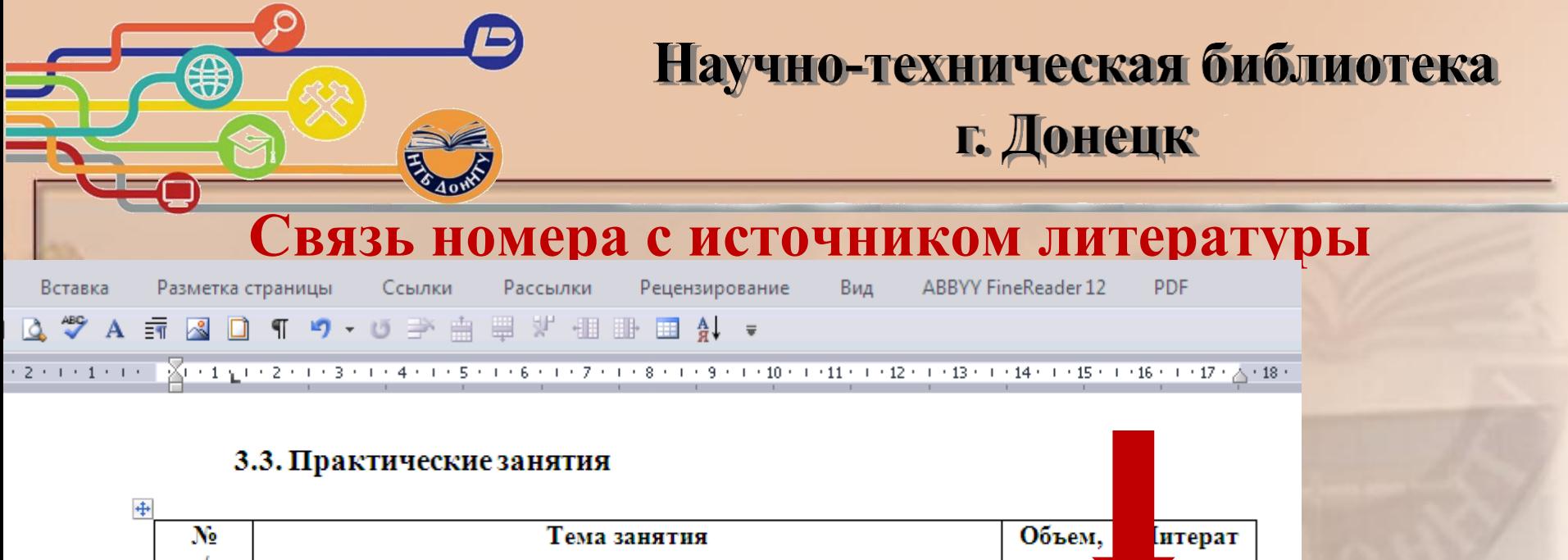

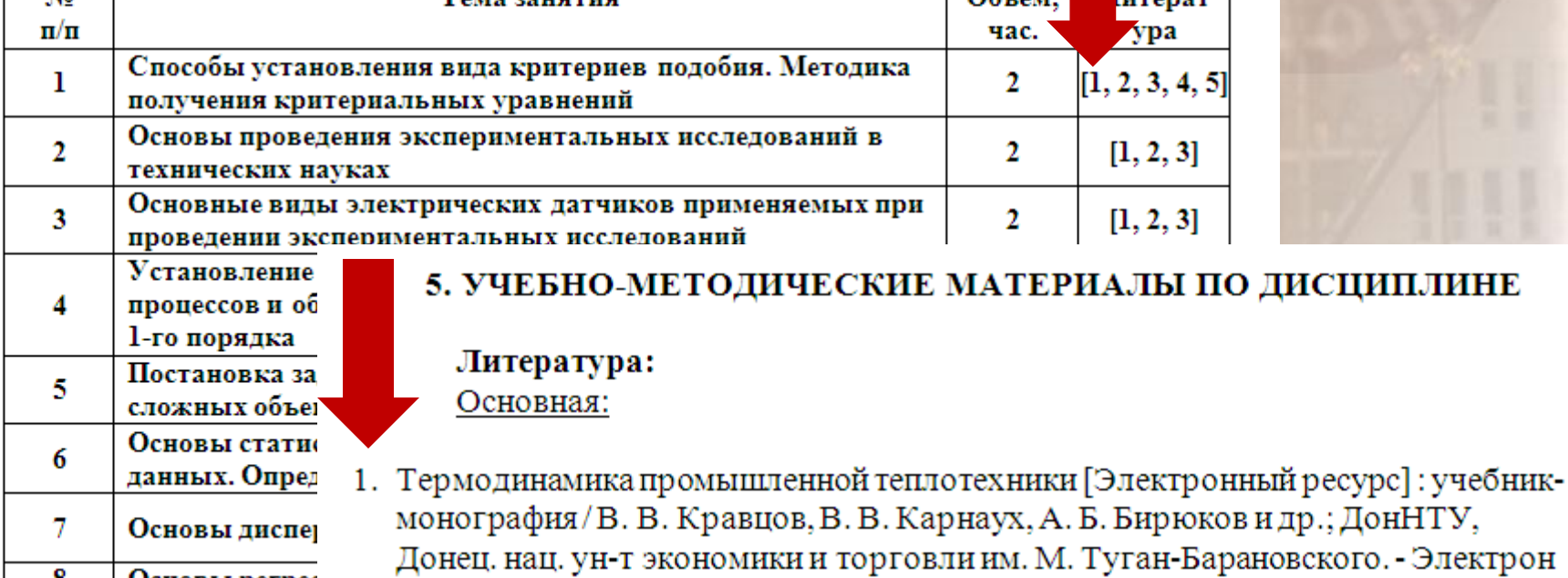

дан. - Донецк: [б.и.], 2011. - Режим доступа: http://ed.donntu.org/books/cd483.pdf

Основы регрес 8

. - Загл. с экрана. Научно - техническая библиотека Донецкого национального технического университета

г. Донецк

# Выделить нужный документ

### Q <sup>\$</sup> A 司 图 □ 1 □ · U 子 曲 甲 W · 图 曲 图 A ·

### . 2 . 1 . 1 . 1 . 1 . 1 . 1 . 2 . 1 . 3 . 1 . 4 . 1 . 5 . 1 . 6 . 1 . 7 . 1 . 8 . 1 . 9 . 1 . 10 . 1 . 11 . 1 . 12 . 1 . 13 . 1 . 14 . 1 . 15 . 1 . 16 . 1 . 17 . 6 . 18 .

### 5. УЧЕБНО-МЕТОДИЧЕСКИЕ МАТЕРИАЛЫ ПО ДИСЦИПЛИНЕ

## Литература:

Основная:

- 1. Термодинамика промышленной теплотехники [Электронный ресурс]: учебникмонография/В. В. Кравцов, В. В. Карнаух, А. Б. Бирюков и др.; ДонНТУ, Донец. нац. ун-т экономики и торговли им. М. Туган-Барановского. - Электрон дан. - Донецк : [б.и.], 2011. - Режим доступа: http://ed.donntu.org/books/cd483.pdf - Загл. с экрана.
- Кравцов, В. В. Теплотехника термической переработки твердых топлив 2. [Электронный ресурс]: [учеб. пособие] / В. В. Кравцов, А. Б. Бирюков, И. П. Дробышевская. - Электрон. дан. - Донецк: Изд-во "Ноулидж". Донецк. отд-ние, 2011. - 1 файл. - Режим доступа: http://ed.donntu.org/books/cd755.pdf. - Загл. с экрана.
- Кашаев, В. В. Инновационные и ресурсосберегающие технологии в 3. металлургии и сертификация металлопродукции [Электронный ресурс]: учеб. пособие для студентов / В. В. Кашаев; ГОУ ВПО "ДонНТУ". - 1 Мб. - Донецк: ДонНТУ, 2016. - 1 файл. - Режим доступа: http://ed.donntu.org/books/cd3760.pdf. - Загл. с экрана.

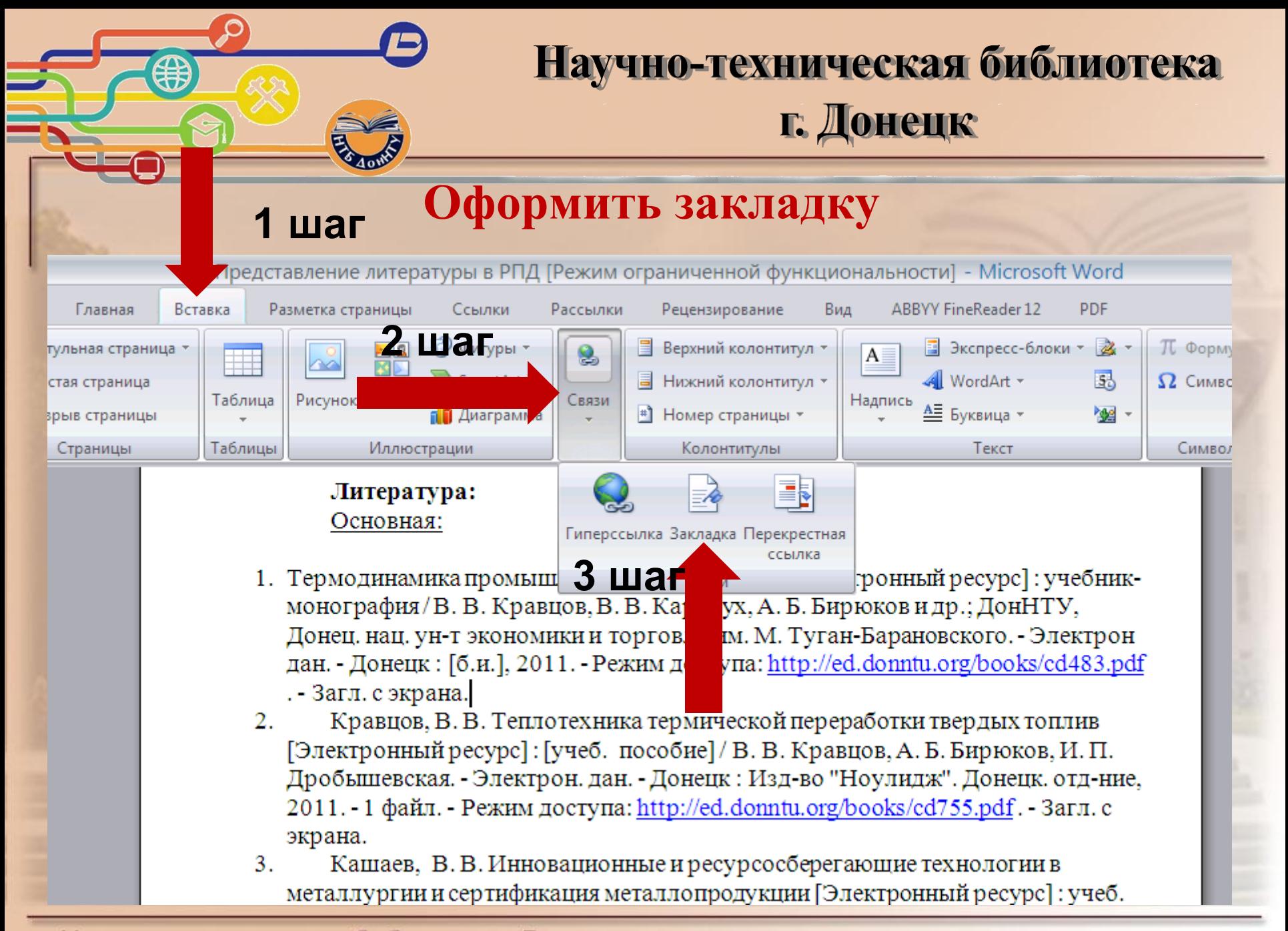

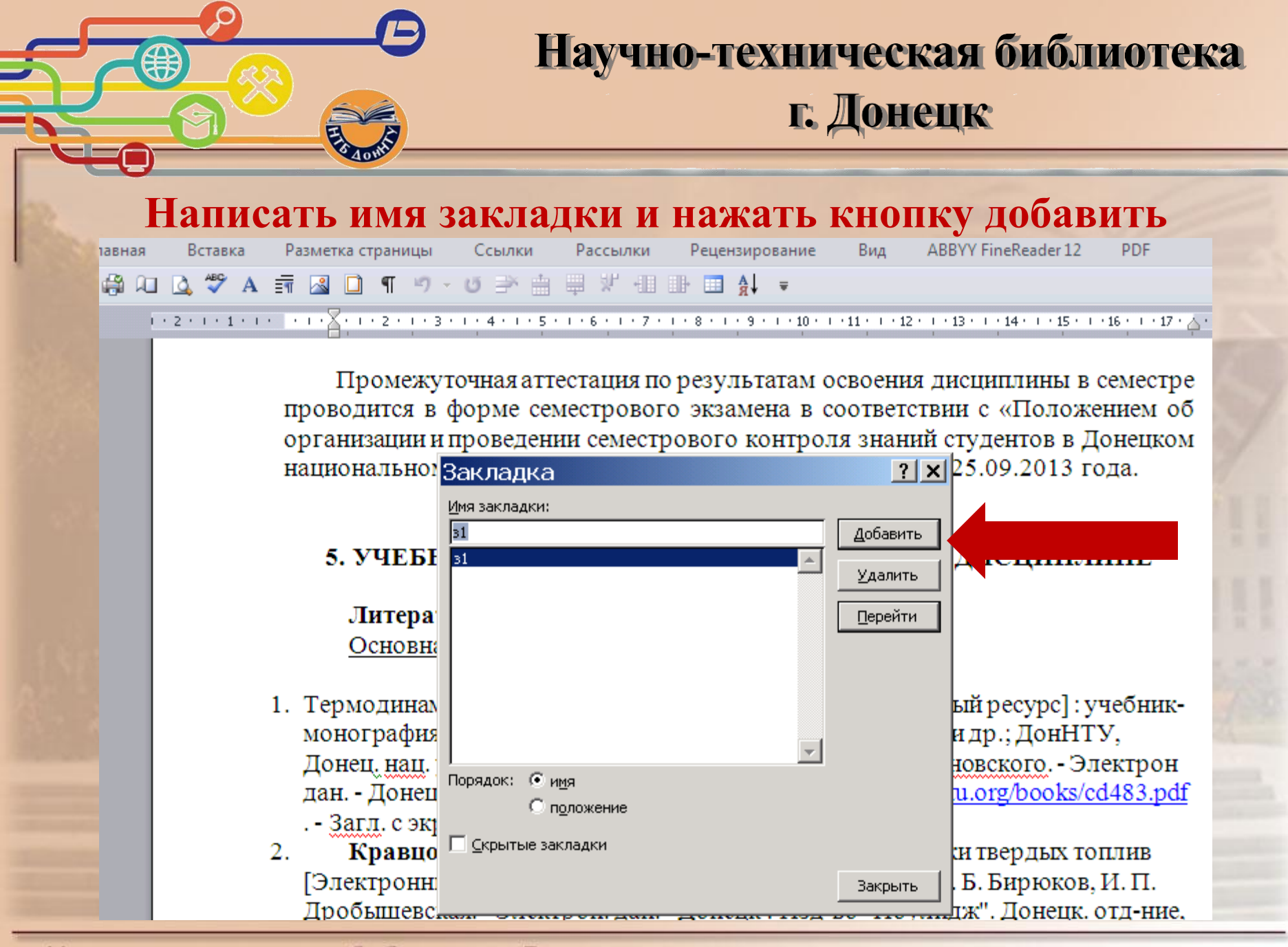

г. Донецк

## **Поставить курсор на нужную цифру**

#

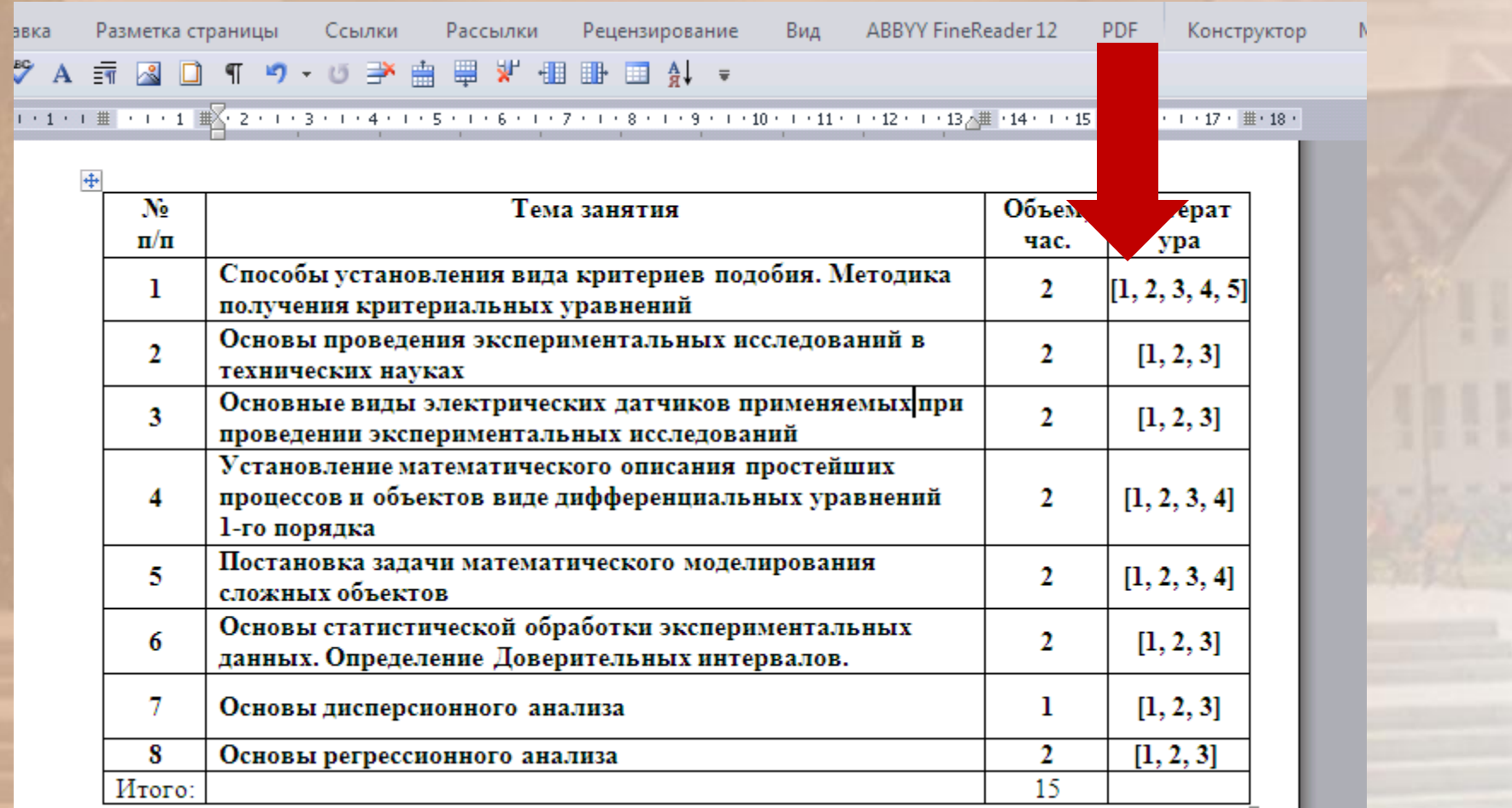

г. Донецк

# **Щелкнуть правой кнопкой мыши. Нажать гиперссылку**

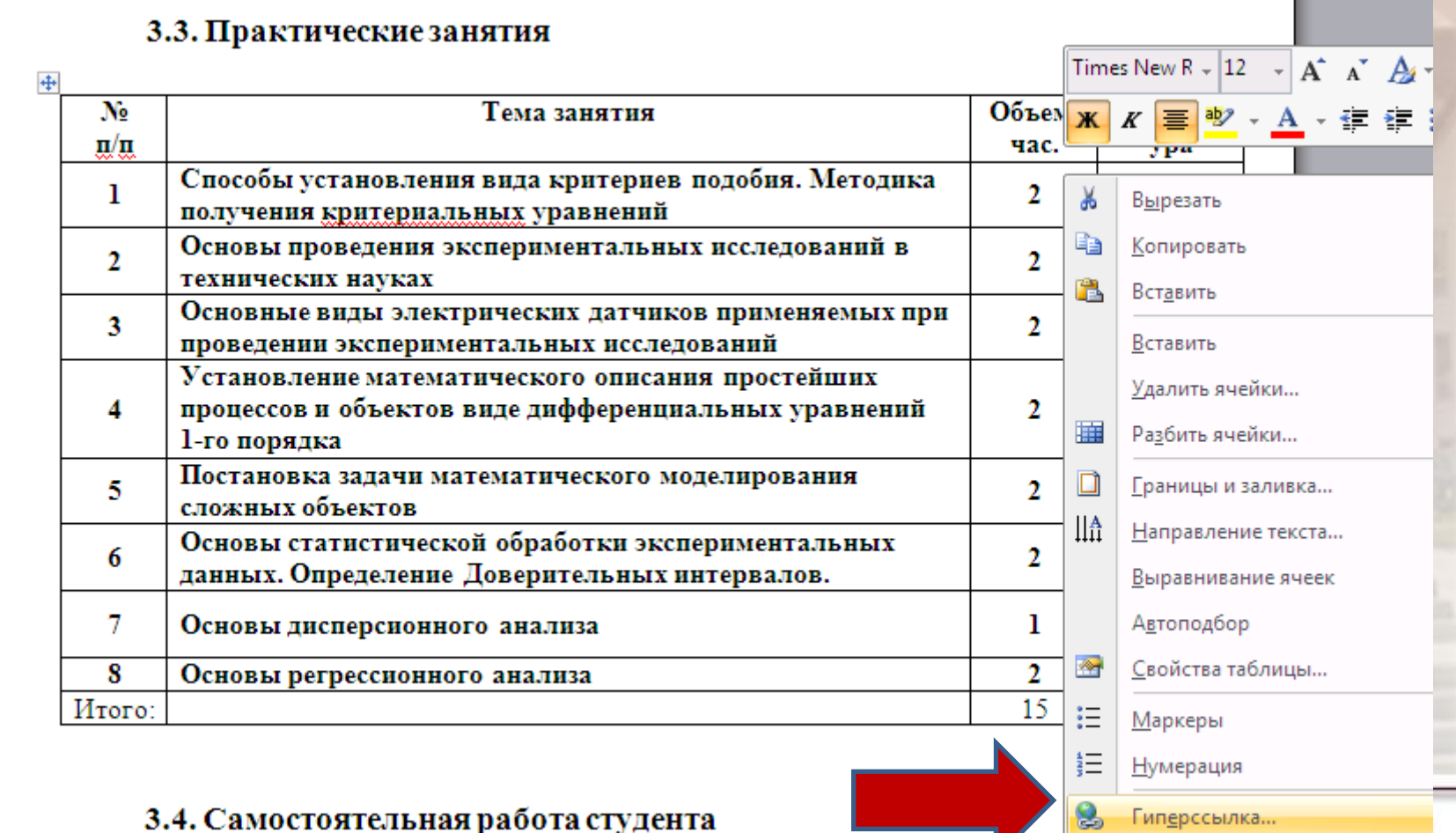

Ha

г. Донецк

**Связать гиперссылку с местом в документе Щелкнуть по соответствующей закладке**

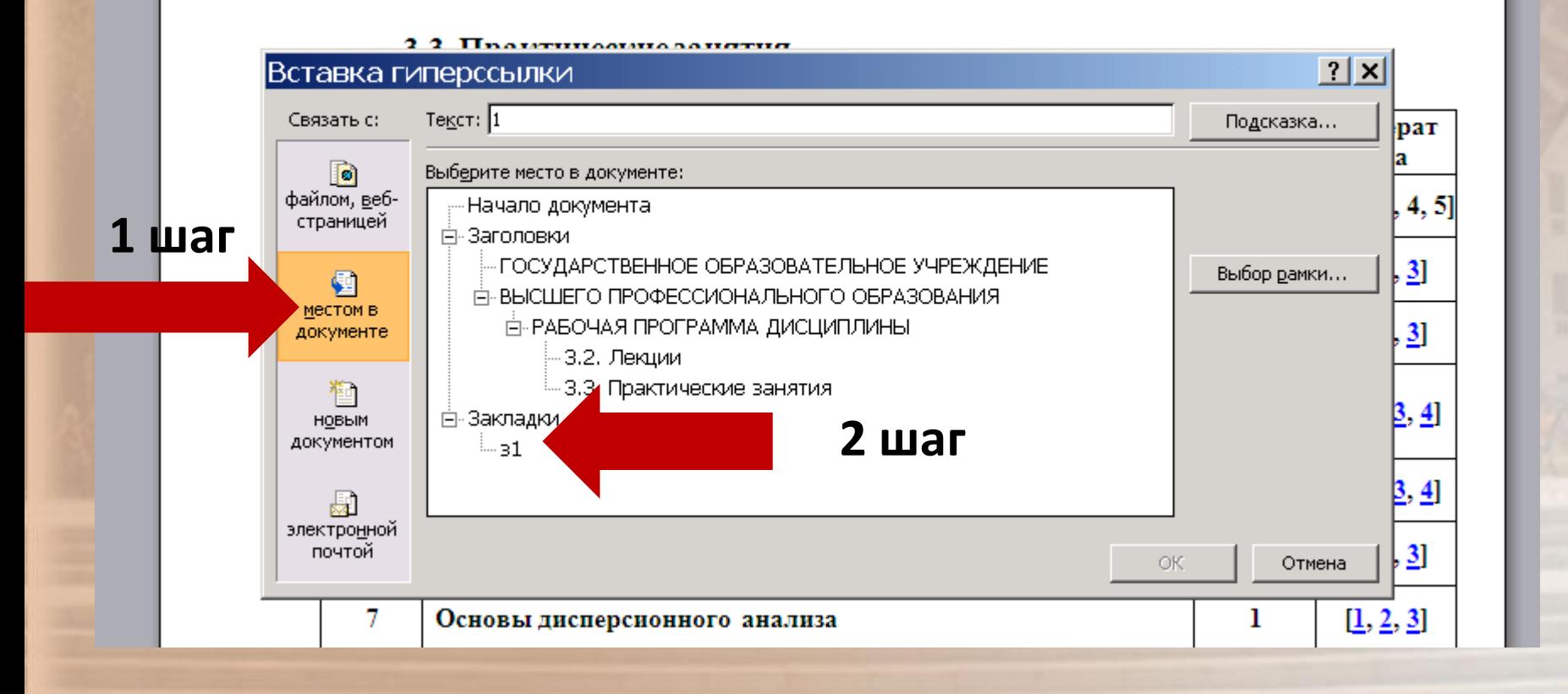

г. Донецк

## **Проверить активность ссылки**

\$

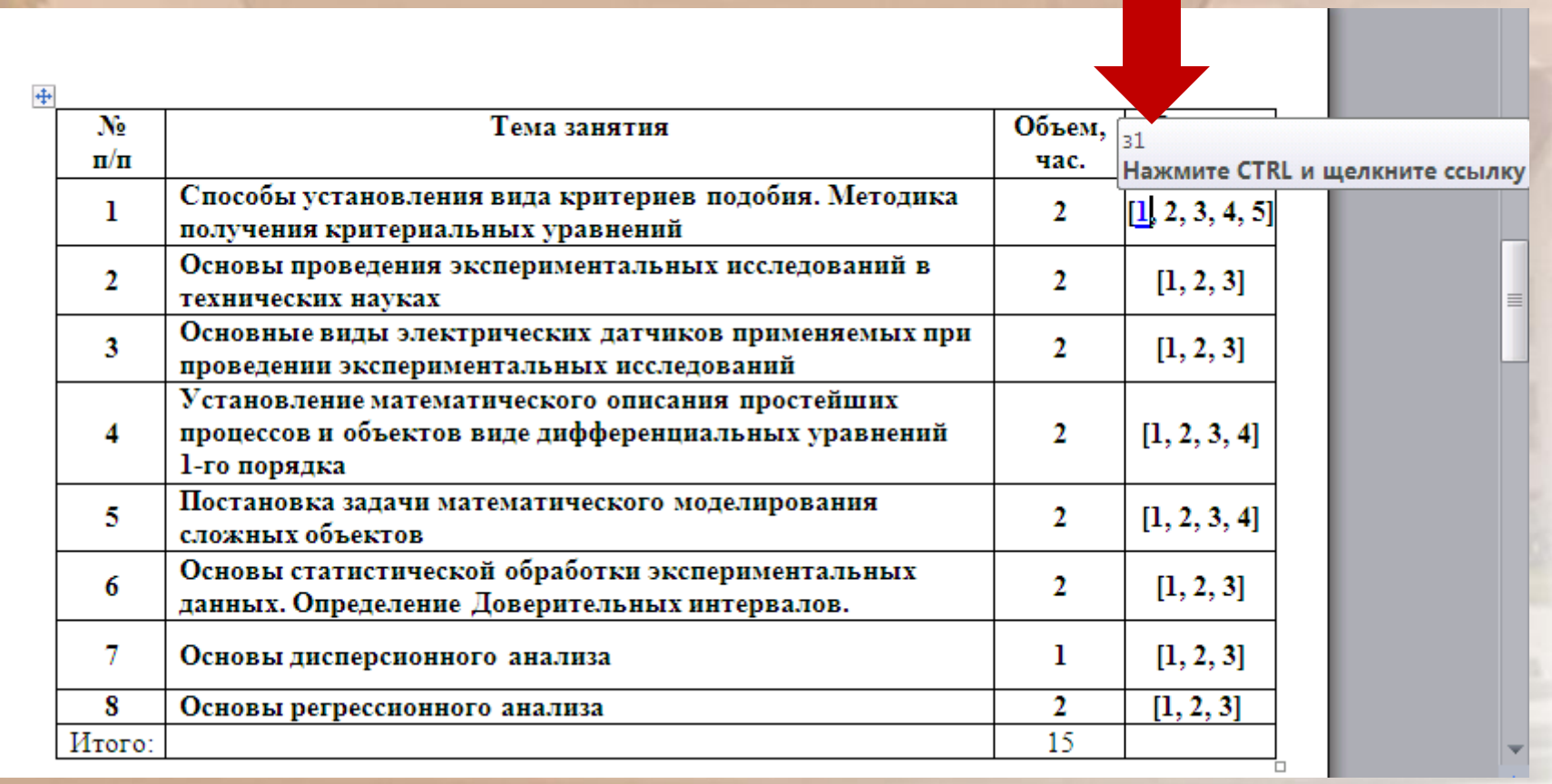

г. Донецк

# Курсор появляется возле нужного источника литературы

### 5. УЧЕБНО-МЕТОДИЧЕСКИЕ МАТЕРИАЛЫ ПО ДИСЦИПЛИНЕ

Литература: Основная:

- 1. Термодинамика промышленной теплотехники [Электронный ресурс]: учебникмонография/В. В. Кравцов, В. В. Карнаух, А. Б. Бирюков и др.; ДонНТУ, Донец. нац. ун-т экономики и торговли им. М. Туган-Барановского. - Электрон дан. - Донецк: [б.и.], 2011. - Режим доступа: http://ed.donntu.org/books/cd483.pdf . - Загл. с экрана.
- Кравцов, В. В. Теплотехника термической переработки твердых топлив 2. [Электронный ресурс]: [учеб. пособие] / В. В. Кравцов, А. Б. Бирюков, И. П. Дробышевская. - Электрон. дан. - Донецк: Изд-во "Ноулидж". Донецк. отд-ние, 2011. - 1 файл. - Режим доступа: http://ed.donntu.org/books/cd755.pdf. - Загл. с экрана.
- Кашаев, В. В. Инновационные и ресурсосберегающие технологии в 3. металлургии и сертификация металлопродукции [Электронный ресурс]: учеб. пособие для студентов / В. В. Кашаев; ГОУ ВПО "ДонНТУ". - 1 Мб. - Донецк: ДонНТУ, 2016. - 1 файл. - Режим доступа: http://ed.donntu.org/books/cd3760.pdf. - Загл. с экрана.

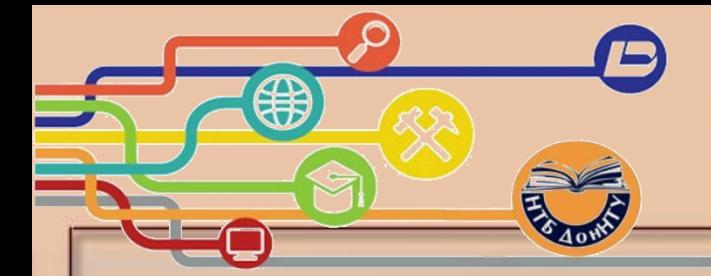

г. Донецк

# **Восстановление гиперссылки**

# г. Донецк

## После .pdf в ссылке поставить курсор и нажать пробел. Гиперссылка восстановится

### 5. УЧЕБНО-МЕТОДИЧЕСКИЕ МАТЕРИАЛЫ ПО ДИСЦИПЛИНЕ

### Литература: Основная:

- 1. Термодинамика промышленной теплотехники [Электронный ресурс]: учебникмонография/В. В. Кравцов, В. В. Карнаух, А. Б. Бирюков и др.; ДонНТУ, Донец. нац. ун-т экономики и торговли им. М. Туган-Барановского. - Электрон дан. - Донецк: [б.и.], 2011. - Режим доступа: http://ed.donntu.org/books/cd483.pdf . - Загл. с экрана.
- Кравцов, В. В. Теплотехника термической переработки твердых топлив 2. [Электронный ресурс]: [учеб. пособие] / В. В. Кравцов, А. Б. Бирюков, И. П. Дробышевская. - Электрон. дан. - Донецк: Изд-во "Ноулидж". Донецк. Сл.-ние. 2011. - 1 файл. - Режим доступа: http://ed.donntu.org/books/cd755.pdf. . экрана.
- Кашаев, В. В. Инновационные и ресурсосберегающие технологии в  $3.$ металлургии и сертификация металлопродукции [Электронный ресурс]: учеб. пособие для студентов / В. В. Кашаев; ГОУ ВПО "ДонНТУ". - 1 Мб. - Донецк: ДонНТУ, 2016. - 1 файл. - Режим доступа: http://ed.donntu.org/books/cd3760.pdf. - Загл. с экрана.

г. Донецк

# Ссылка восстановлена

### 5. УЧЕБНО-МЕТОДИЧЕСКИЕ МАТЕРИАЛЫ ПО ДИСЦИПЛИНЕ

## Литература: Основная:

- 1. Термодинамика промышленной теплотехники [Электронный ресурс]: учебникмонография/В. В. Кравцов, В. В. Карнаух, А. Б. Бирюков и др.; ДонНТУ, Донец. нац. ун-т экономики и торговли им. М. Туган-Барановского. - Электрон дан. - Донецк: [б.и.], 2011. - Режим доступа: http://ed.donntu.org/books/cd483.pdf . - Загл. с экрана.
- Кравцов, В. В. Теплотехника термической переработки твердых топлив 2. [Электронный ресурс]: [учеб. пособие] / В. В. Кравцов, А. Б. Бирюков, И. П. Дробышевская. - Электрон. дан. - Донецк: Изд-во "Ноулидж". Донецк. отд-ние, 2011. - 1 файл. - Режим доступа: http://ed.donntu.org/books/cd755.pdf. - Загл. с экрана.
- $3<sub>1</sub>$ Кашаев, В. В. Инновационные и ресурсосберегающие технологии в металлургии и сертификация металлопродукции [Электронный ресурс]: учеб. пособие для студентов / В. В. Кашаев; ГОУ ВПО "ДонНТУ". - 1 Мб. - Донецк: ДонНТУ, 2016. - 1 файл. - Режим доступа: http://ed.donntu.org/books/cd3760.pdf. - Загл. с экрана.

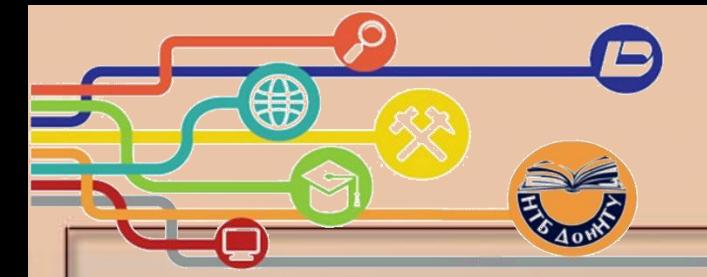

г. Донецк

# **За консультациями обращаться :**

## **Контакты:**

**Колюпанова Ирина Юрьевна директор НТБ Научно-библиографический отдел [bibl@library.donntu.org](mailto:bibl@library.donntu.org) [nbo@library.donntu.org](mailto:nbo@library.donntu.org) 071-301-98-46 301-09-81**